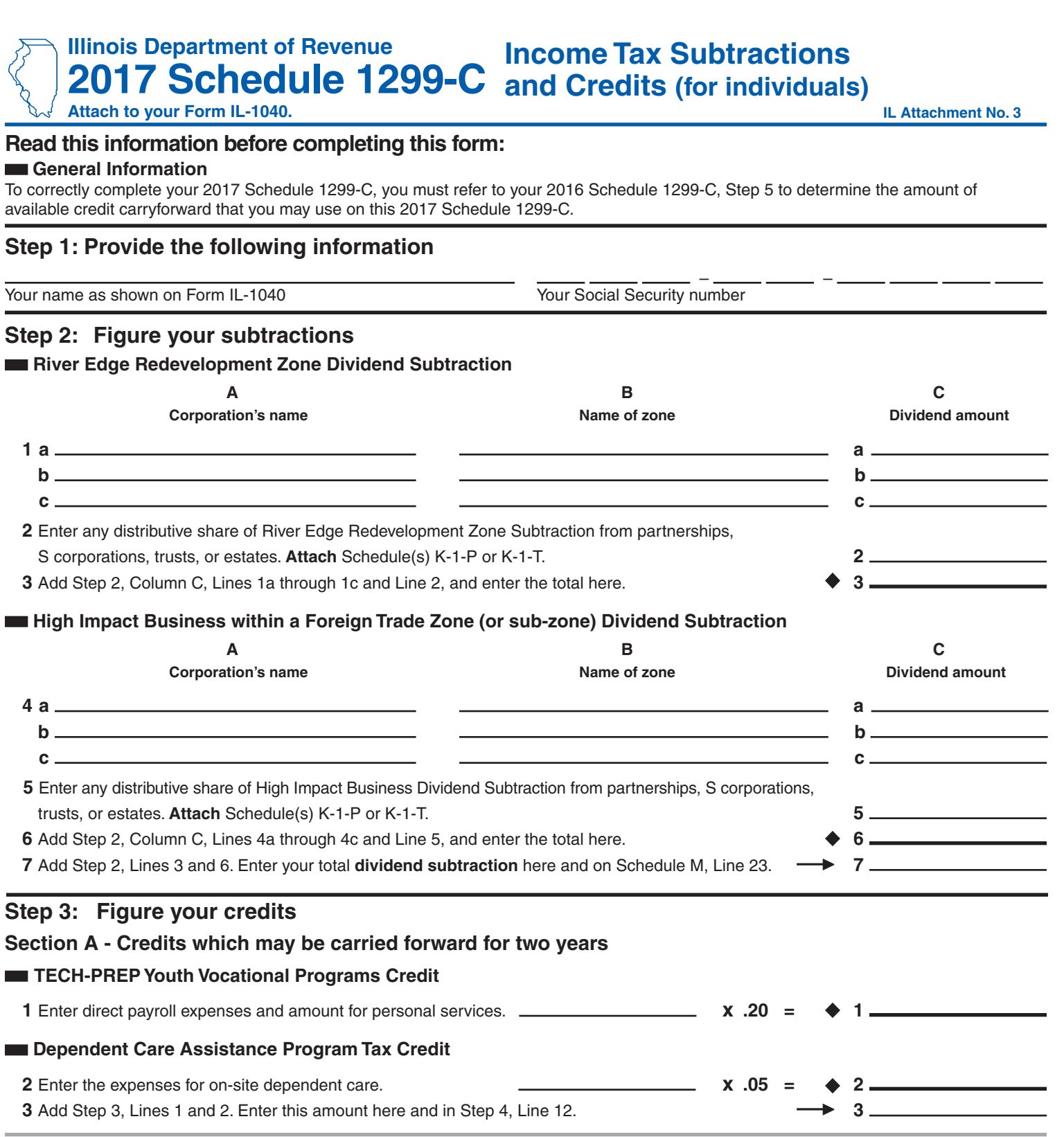

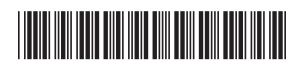

Г

## **Section B - Credits which may be carried forward for five years**

## **Film Production Services Tax Credit**

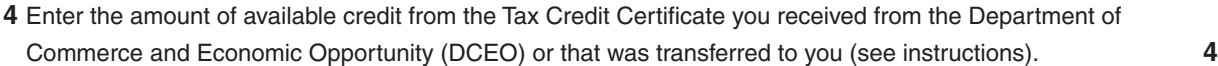

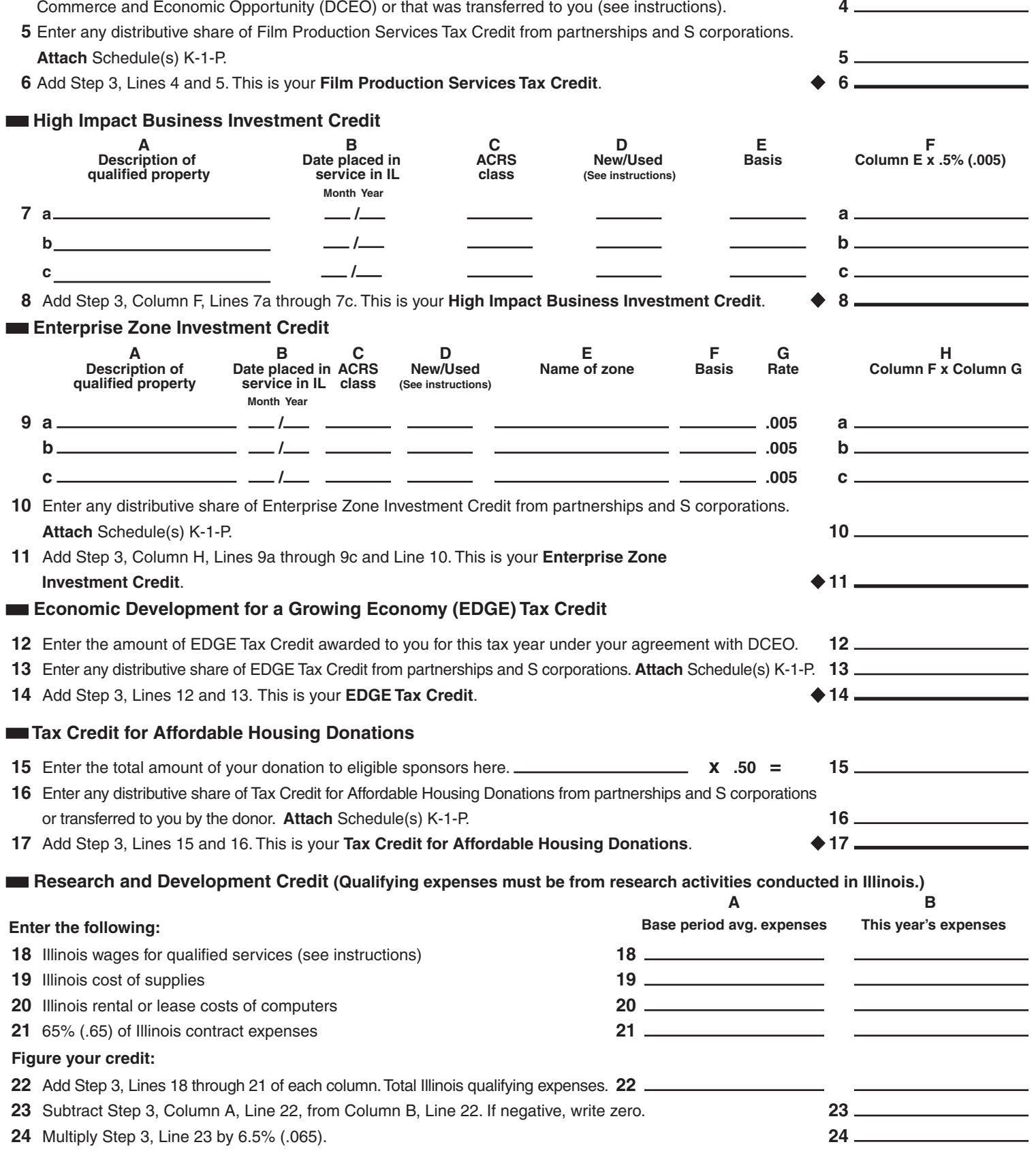

**25** Enter any distributive share of Research and Development Credit from partnerships and S corporations. **25**

**26** Add Step 3, Lines 24 and 25. This is your **Research and Development Credit**. **26**

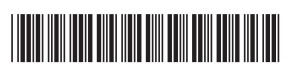

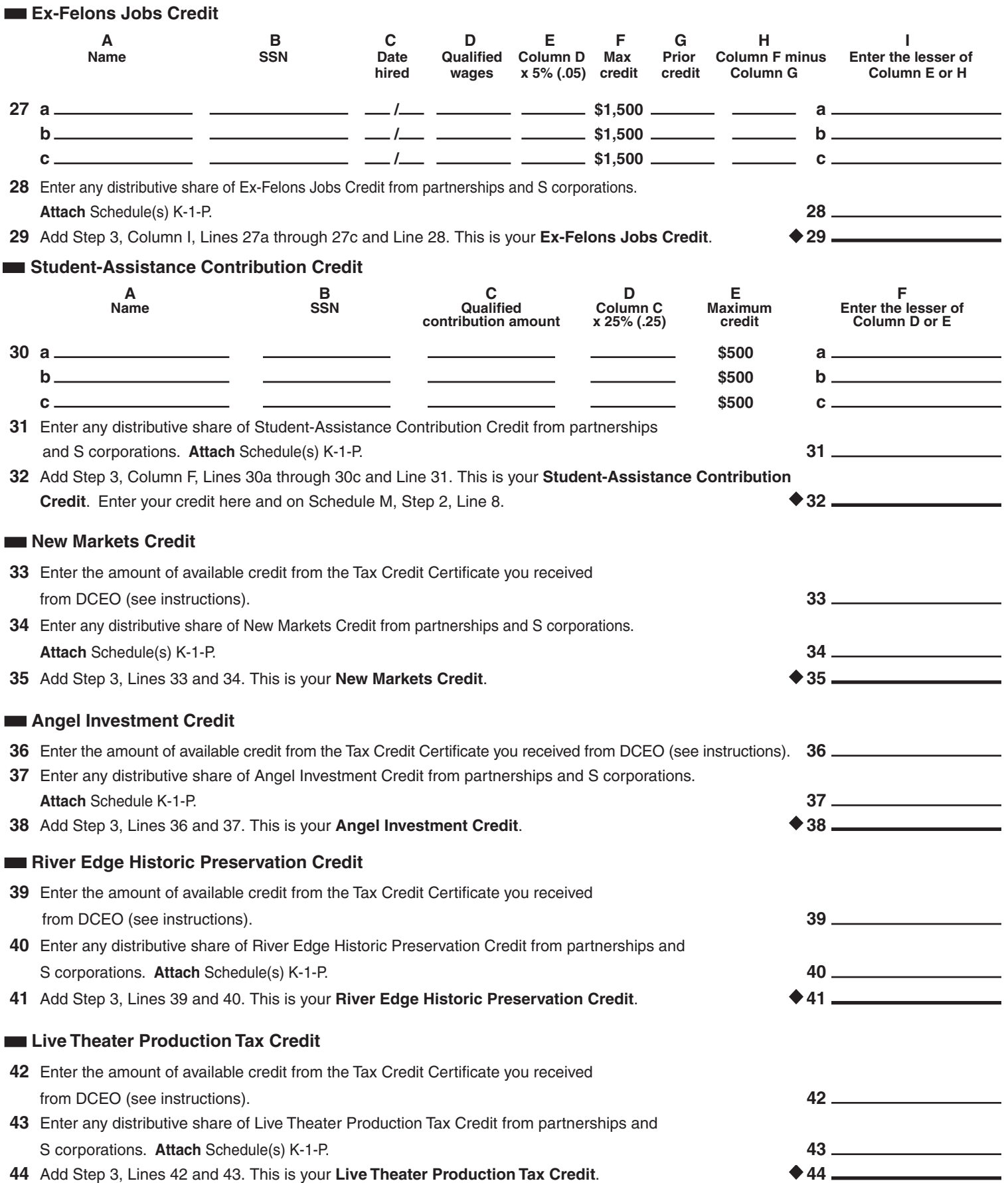

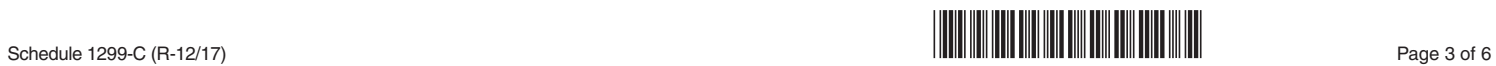

## **Exercise Hospital Credit**

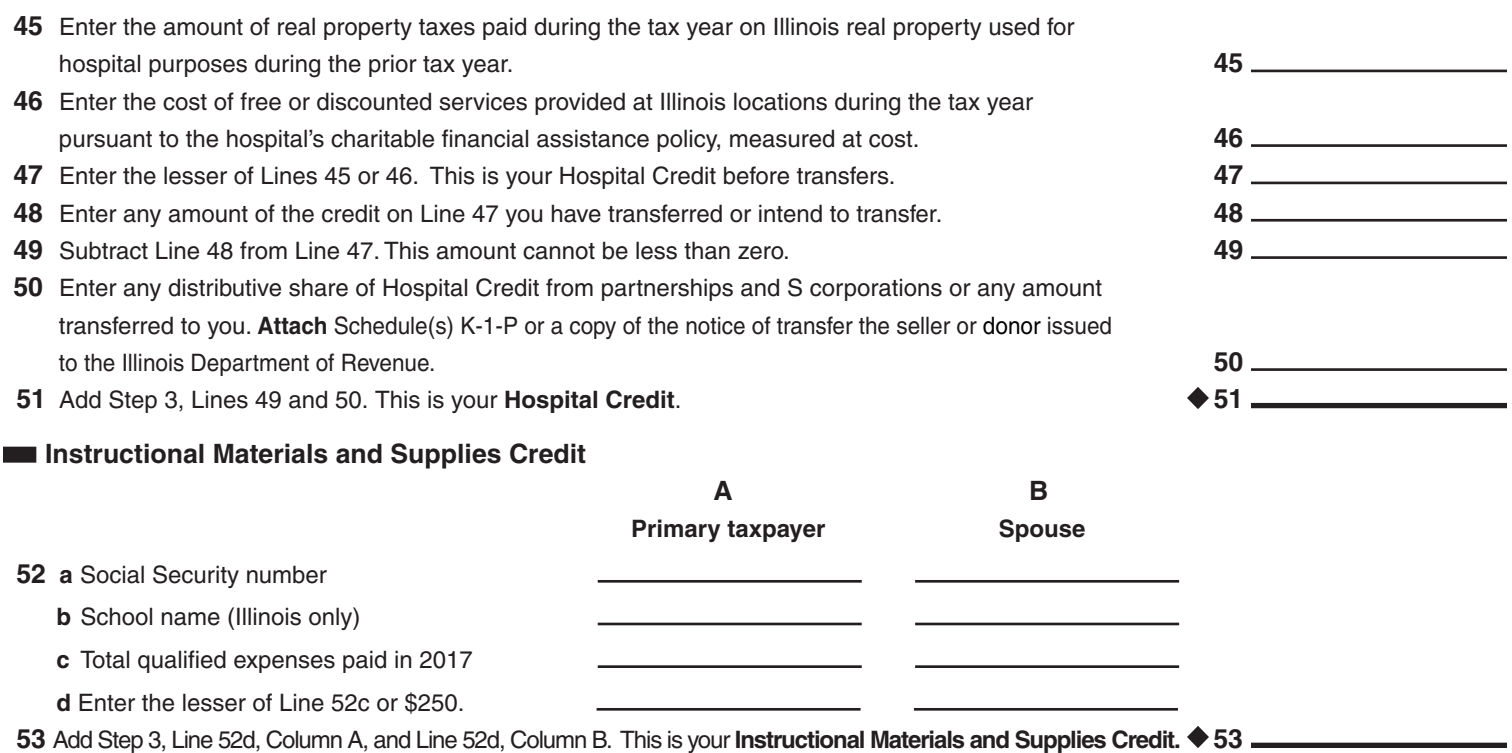

## **Example 3 Other Credits which may be carried forward for five years**

**ENote >>** See instructions before completing. Identify below Illinois Income Tax credits which are allowed by the Illinois Income Tax Act (IITA), which may be claimed on the 2017 Schedule 1299-C, and which may be carried forward five years, but for which no specific line has been provided on this 2017 Schedule 1299-C. Attach any documentation as required by the IITA, the Illinois Income Tax Regulations, or the Schedule 1299-C instructions. **Do not** report on these lines Illinois Income Tax credits

• which may be carried forward for a period of other than 5 years,

- which have expired and may not be claimed on this 2017 Schedule 1299-C, or
- for which a specific line has been provided elsewhere on this 2017 Schedule 1299-C.

Failure to follow these instructions may result in further correspondence from the Department, the disallowance of the credit, or a delay in the processing of your return. You also may be required to submit further information to support the credit claimed.

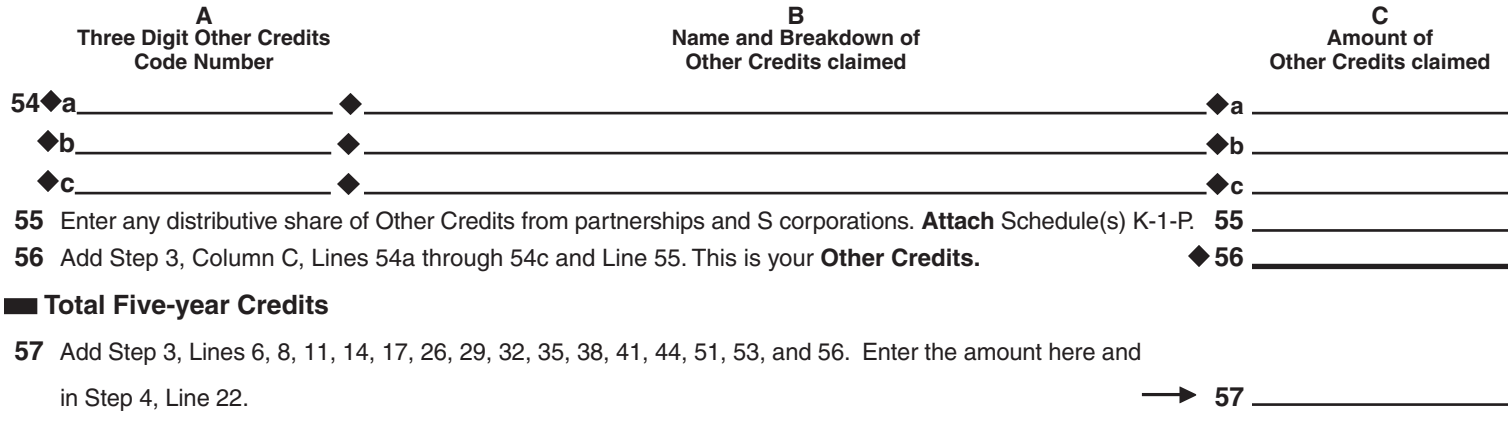

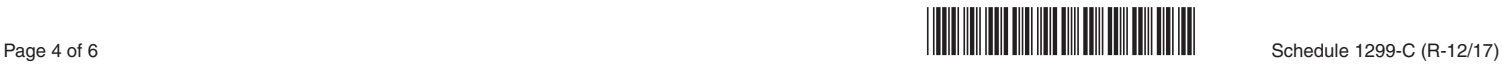

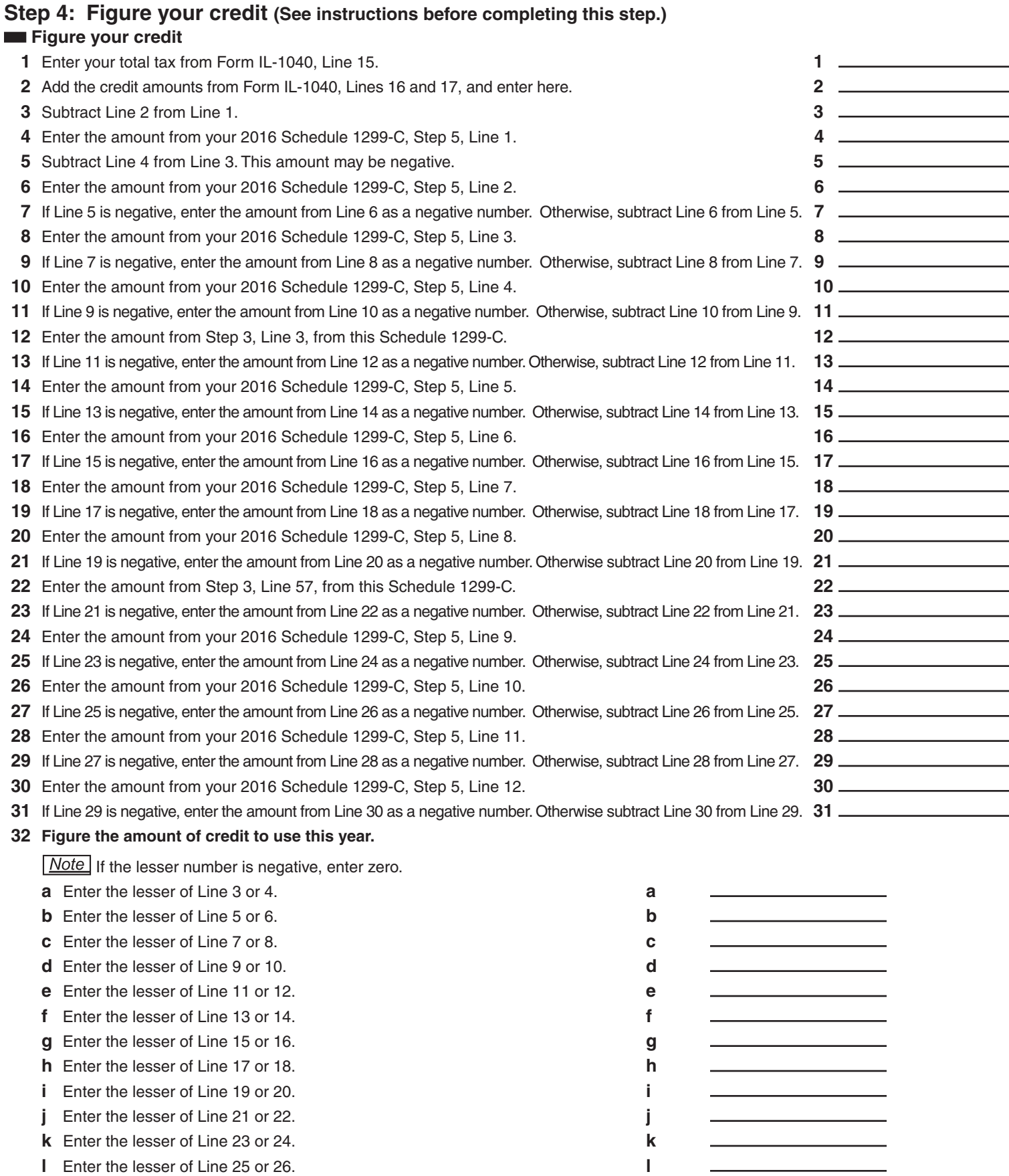

Add Lines 32a through 32n. Enter the result here and on Form IL-1040, Line 18 (round to whole dollars). **+ 32** 

 **m** Enter the lesser of Line 27 or 28. **m n** Enter the lesser of Line 29 or 30. **n**

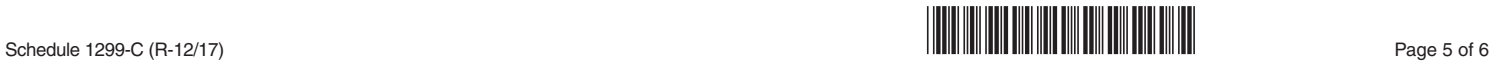

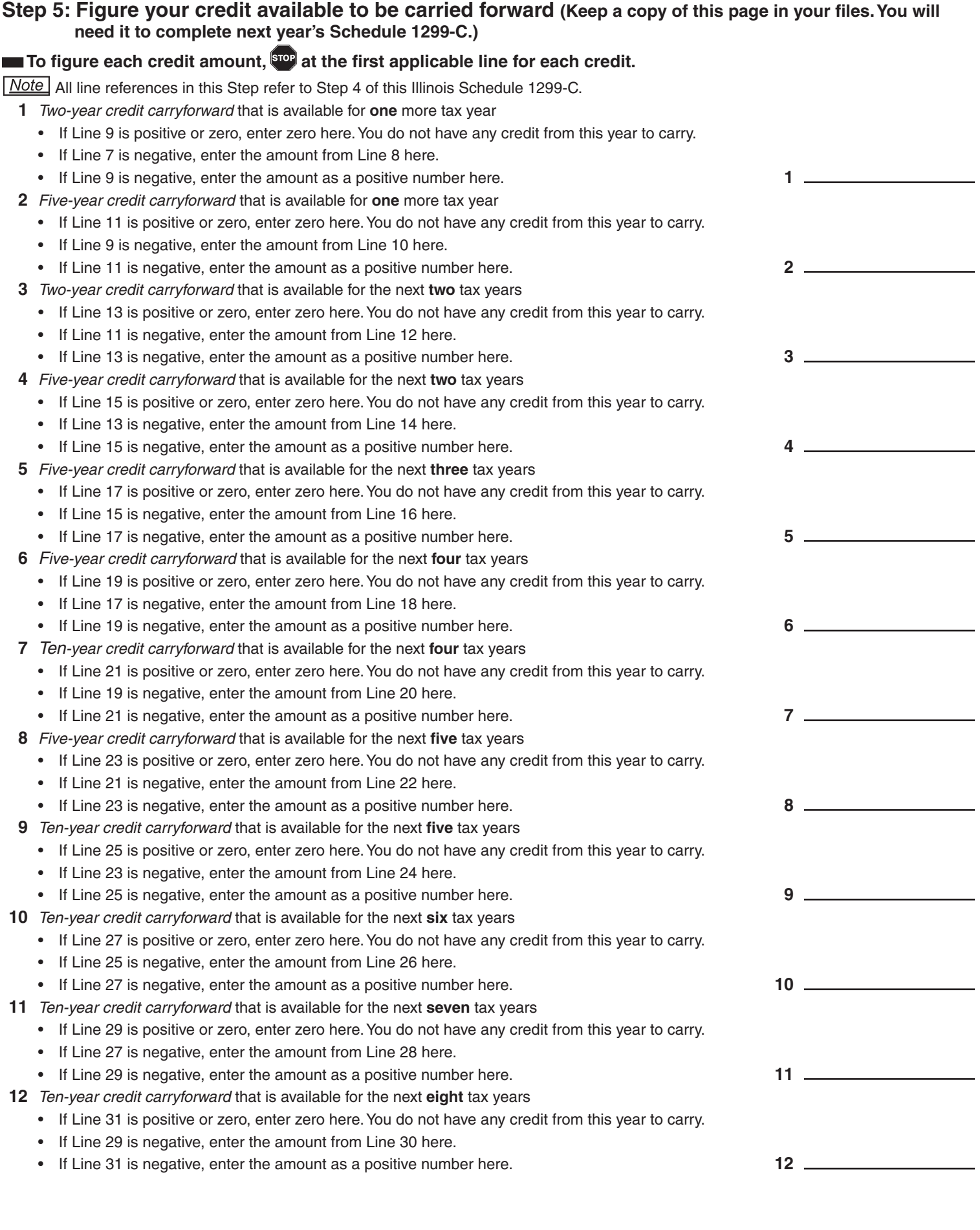